# **Introduction to Python**

#### LinuxWorld - New York City - January 2002

Guido van Rossum Director of PythonLabs at Zope Corporation

> guido@python.org guido@zope.com

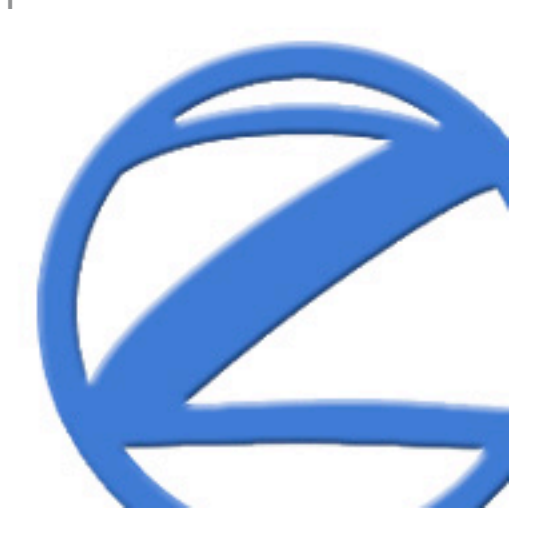

### **Why Python?**

- Have your cake and eat it, too: Productivity **and** readable code
- VHLLs will gain on system languages (John Ousterhout)
- "Life's better without braces" (Bruce Eckel)

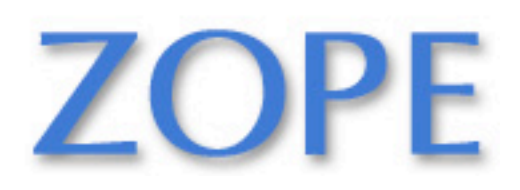

#### **Tutorial Outline**

- interactive "shell"
- basic types: numbers, strings
- container types: lists, dictionaries, tuples
- variables
- control structures
- functions & procedures
- classes & instances
- modules & packages
- exceptions
- files & standard library
- what's new in Python 2.0 and beyond

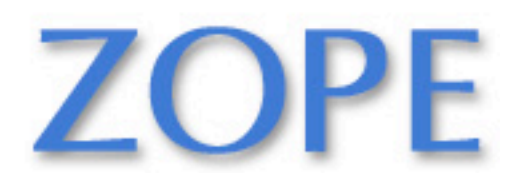

### **Try It Out!**

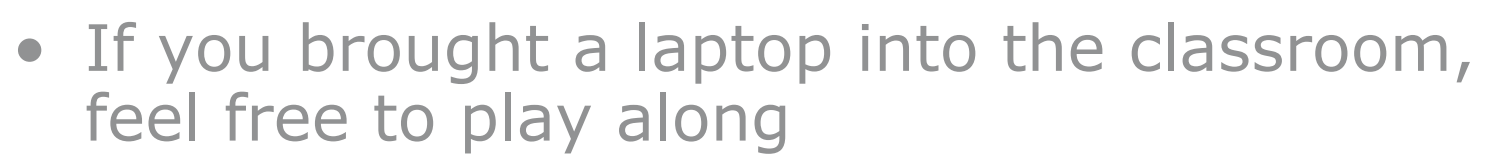

- Download Python from www.python.org
- Any version will do for this class
	- By and large they are all mutually compatible
	- Recommended version: 2.1.1 or 2.2
	- Oldest version still in widespread use: 1.5.2
	- $-$  Avoid 1.6/1.6.1 if you can
	- When using 2.0 or 2.1, upgrade to 2.0.1 / 2.1.1
	- 2.1.2 is coming soon!
- Use IDLE if you can

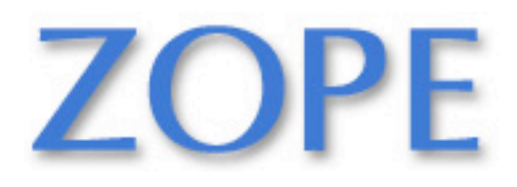

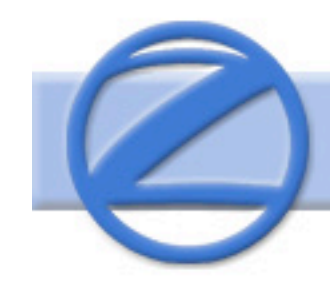

#### **Interactive "Shell"**

- Great for learning the language
- Great for experimenting with the library
- Great for testing your own modules
- Two variations: IDLE (GUI), python (command line)
- Type statements or expressions at prompt:

>>> print "Hello, world" Hello, world  $>>$   $x = 12**2$  $>>$   $x/2$ 72  $\Rightarrow$   $\ge$   $\neq$  this is a comment

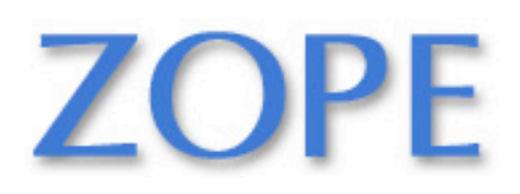

#### **Numbers**

- The usual suspects
	- 12, 3.14, 0xFF, 0377,  $(-1+2)*3/4***5$ , abs(x),  $0 < x < = 5$
- C-style shifting & masking
	- $1 < 16$ ,  $x80xff$ ,  $x|1$ ,  $\sim$ x,  $x^y$
- Integer division truncates :-(
	- $1/2$  -> 0 # 1./2. -> 0.5, float(1)/2 -> 0.5
	- Will be fixed in the future
- Long (arbitrary precision), complex
	- $\cdot$  2L\*\*100 -> 1267650600228229401496703205376L
		- In Python 2.2 and beyond,  $2^{**}100$  does the same thing
	- $1^{**}2$  ->  $(-1+0i)$

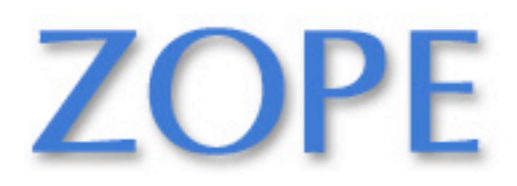

#### **Strings**

- "hello"+"world" "helloworld" # concatenation
- "hello"\*3 "hellohellohello" # repetition
- "hello" $[0]$  "h"  $\#$  indexing
- "hello" $[-1]$  "o"  $\#$  (from end)
- "hello" $[1:4]$  "ell"  $\#$  slicing
- $len("hello")$  5  $\# size$
- "hello"  $\lt$  "jello"  $1$   $\qquad$   $\#$  comparison
- " $e$ " in "hello"  $1$   $\#$  search
- "escapes: \n etc, \033 etc, \if etc"
- 'single quotes' """triple quotes""" r"raw strings"

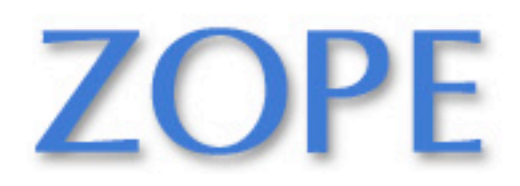

#### **Lists**

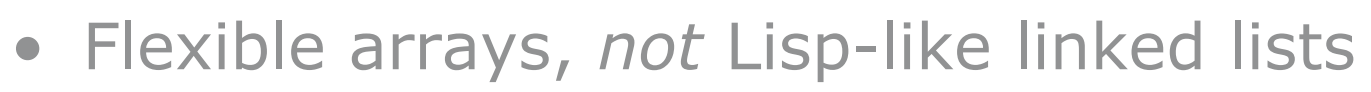

- $a = [99,$  "bottles of beer", ["on", "the", "wall"]]
- Same operators as for strings
	- $a+b$ ,  $a*3$ ,  $a[0]$ ,  $a[-1]$ ,  $a[1!]$ ,  $len(a)$
- Item and slice assignment
	- $a[0] = 98$
	- $a[1:2] =$  ["bottles", "of", "beer"]
		- -> [98, "bottles", "of", "beer", ["on", "the", "wall"]]
	- del a $[-1]$  # ->  $[98,$  "bottles", "of", "beer"]

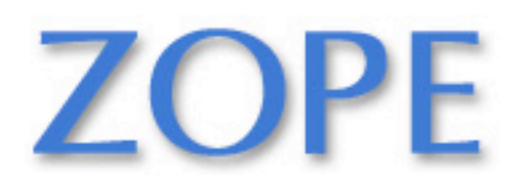

#### **More List Operations**

 $>>$  a = range(5)  $\# [0,1,2,3,4]$  $>>$  a.append(5)  $\# [0,1,2,3,4,5]$  $>>$  a.pop()  $\# [0,1,2,3,4]$ 5  $\Rightarrow$  > a.insert(0, 42) # [42,0,1,2,3,4]  $>>$  a.pop(0)  $\# [0,1,2,3,4]$ 5.5  $>>$  a.reverse()  $\# [4,3,2,1,0]$  $>>$  a.sort()  $\# [0,1,2,3,4]$ 

- 
- 
- 
- 
- 

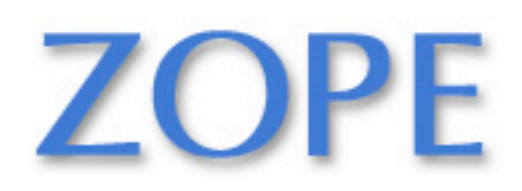

#### **Dictionaries**

- Hash tables, "associative arrays"
	- $\bullet$  d = {"duck": "eend", "water": "water"}
- Lookup:
	- $\bullet$  d["duck"] -> "eend"
	- d["back"] # raises KeyError exception
- Delete, insert, overwrite:
	- del d["water"]  $#$  {"duck": "eend", "back": "rug"}
	- d["back"] = "rug" # {"duck": "eend", "back": "rug"}
	- d["duck"] = "duik"  $\#$  {"duck": "duik", "back": "rug"}

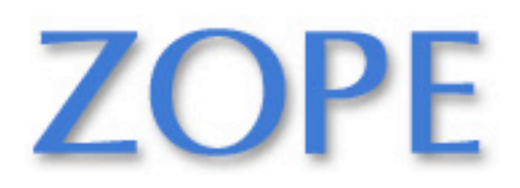

### **More Dictionary Ops**

- Keys, values, items:
	- d.keys() -> ["duck", "back"]
	- d.values() -> ["duik", "rug"]
	- d.items() -> [("duck","duik"), ("back","rug")]
- Presence check:
	- d.has key("duck") -> 1; d.has key("spam") -> 0
- Values of any type; keys almost any
	- $\{$  "name": "Guido", "age":43, ("hello", "world"):1, 42:"yes", "flag": ["red","white","blue"]}

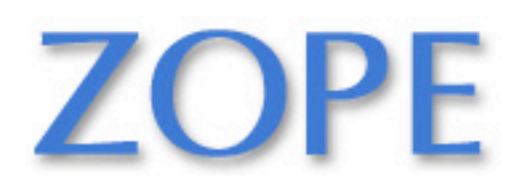

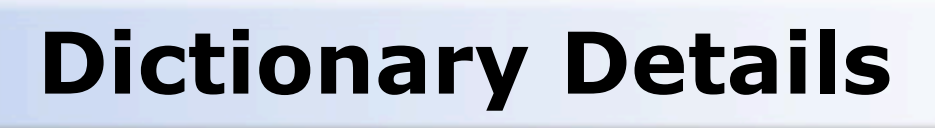

- Keys must be **immutable**:
	- numbers, strings, tuples of immutables
		- these cannot be changed after creation
	- reason is *hashing* (fast lookup technique)
	- **not** lists or other dictionaries
		- these types of objects can be changed "in place"
	- no restrictions on values
- Keys will be listed in **arbitrary order**
	- again, because of hashing

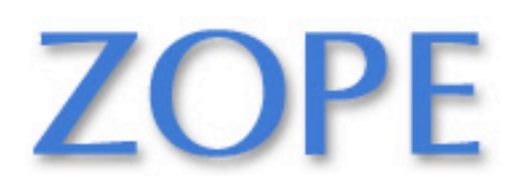

#### **Tuples**

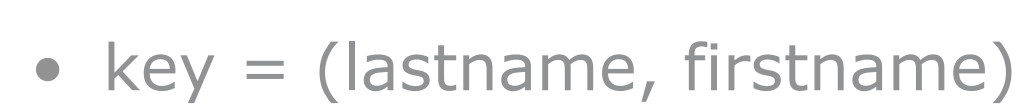

- point  $= x, y, z$  # parentheses optional
- $x, y, z = point$  # unpack
- lastname =  $key[0]$
- singleton  $= (1,)$  # trailing comma!!!
- empty  $= ()$  # parentheses!
- tuples vs. lists; tuples immutable

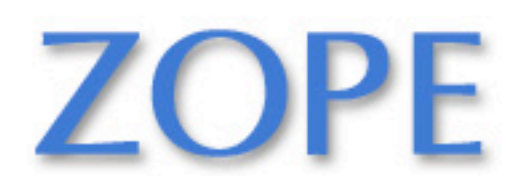

#### **Variables**

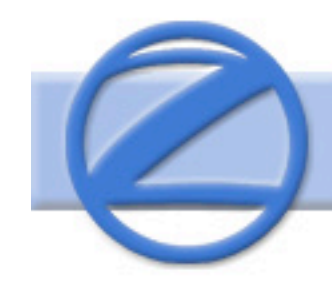

- No need to declare
- Need to assign (initialize)
	- use of uninitialized variable raises exception
- Not typed

if friendly: greeting = "hello world" else: greeting  $= 12***2$ print greeting

- *Everything* is a "variable":
	- Even functions, classes, modules

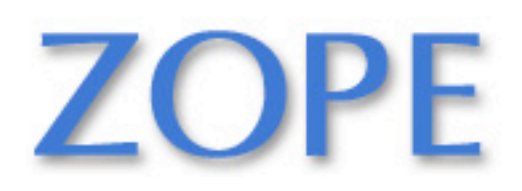

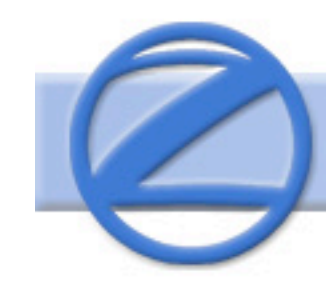

#### **Reference Semantics**

- Assignment manipulates references
	- x = y **does not make a copy** of y
	- x = y makes x **reference** the object y references
- Very useful; but beware!
- Example:

>>> a = [1, 2, 3] >>> b = a >>> a.append(4) >>> print b [1, 2, 3, 4]

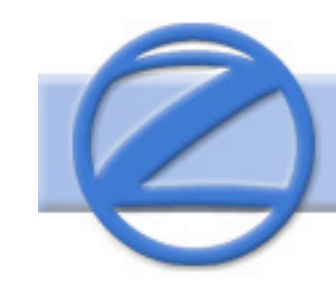

#### **Changing a Shared List**

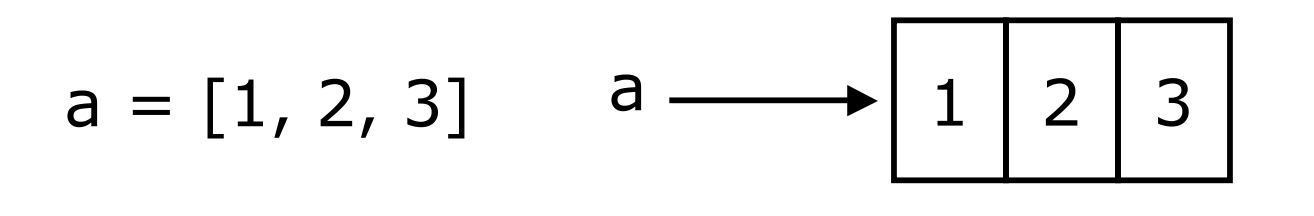

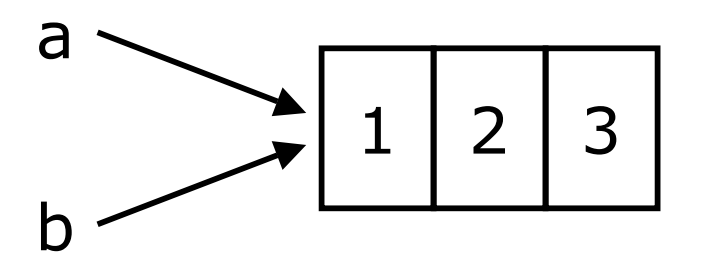

 $b = a$ 

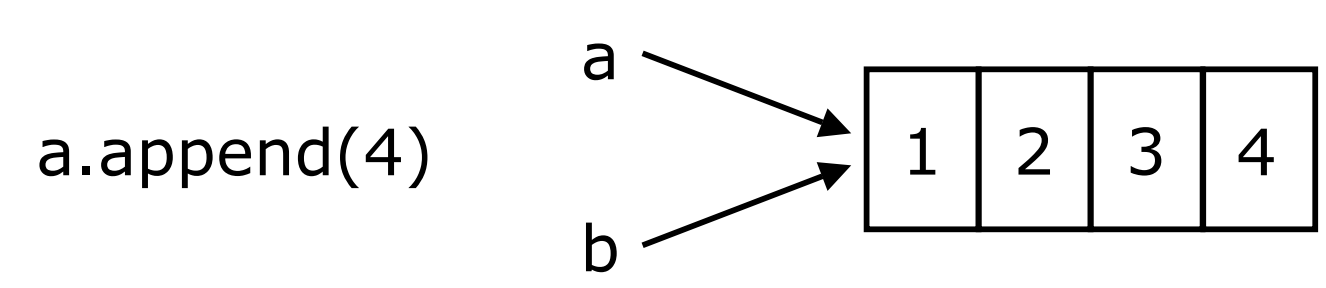

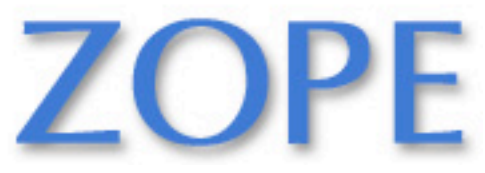

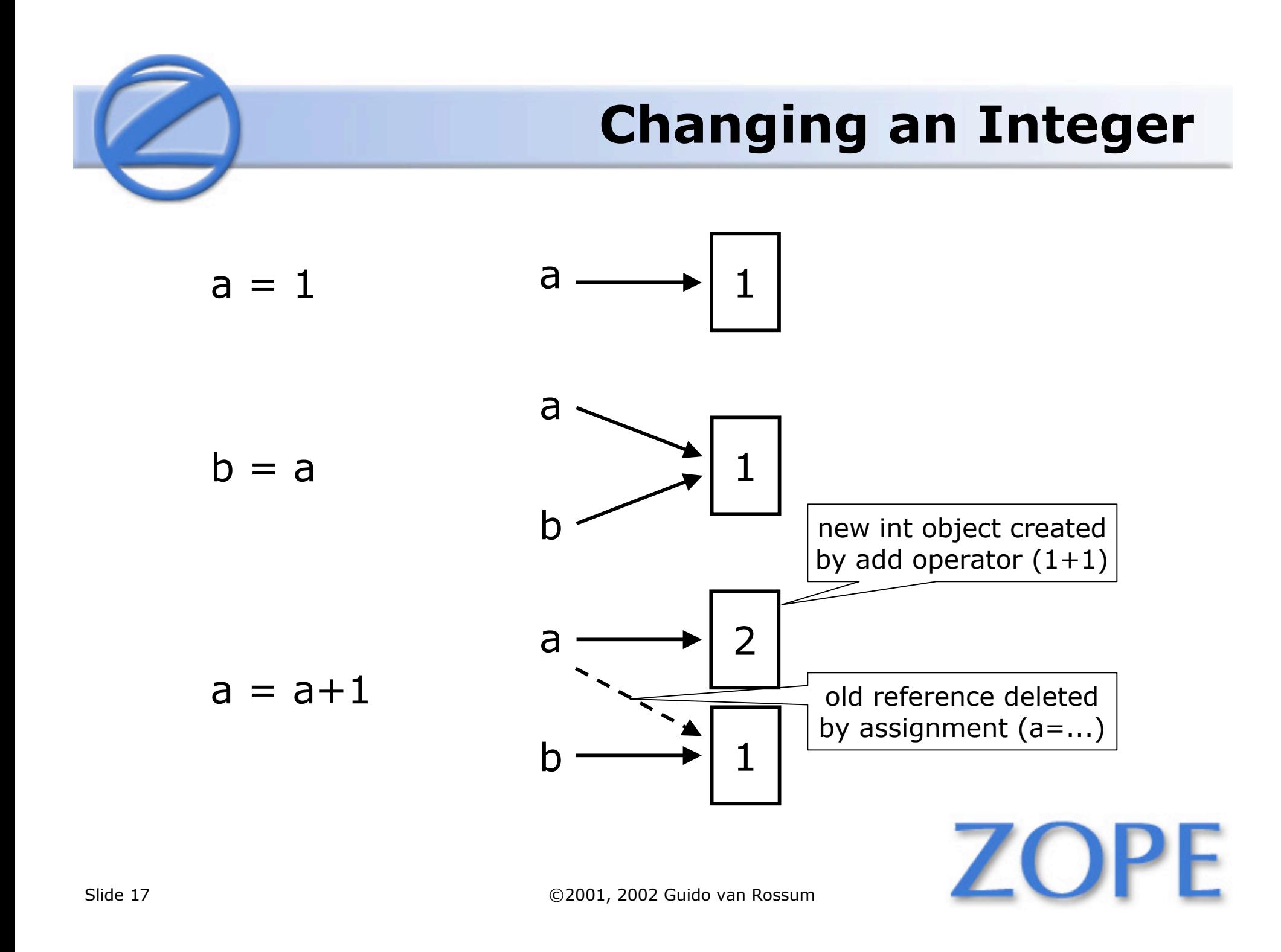

#### **Control Structures**

if *condition*: *statements* [elif *condition*: *statements*] ... else: *statements*

while *condition*: *statements*

for *var* in *sequence*: *statements*

break continue

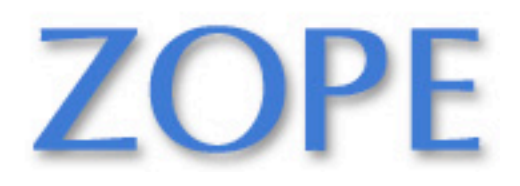

### **Grouping Indentation**

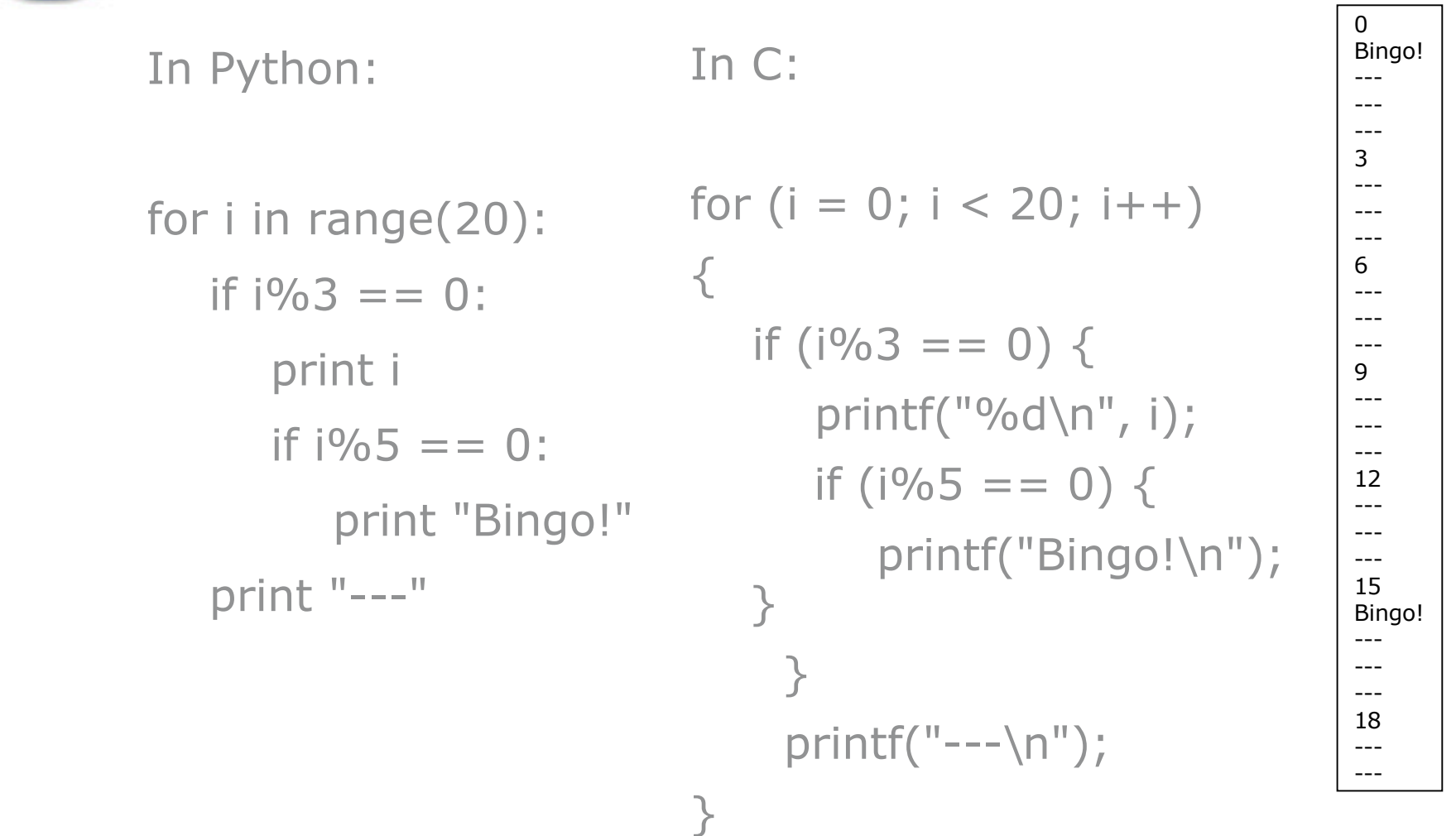

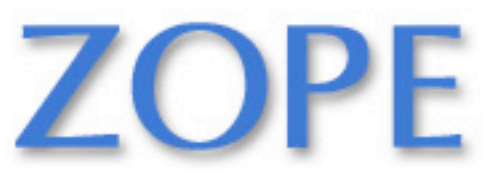

┑

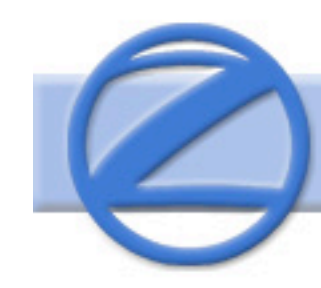

#### **Functions, Procedures**

def *name*(*arg1*, *arg2*, ...): """*documentation*""" # optional doc string *statements*

return # from procedure return *expression* # from function

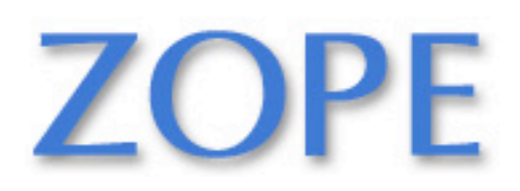

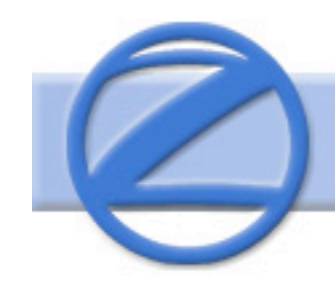

#### **Example Function**

```
def gcd(a, b):
   "greatest common divisor"
  while a := 0:
     a, b = b\%a, a # parallel assignment
  return b
```

```
>> gcd. doc'greatest common divisor'
>> gcd(12, 20)4
```
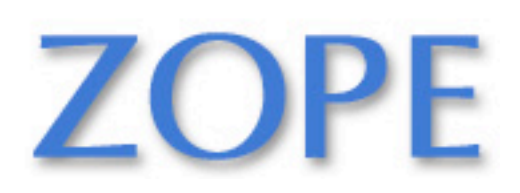

#### **Classes**

class *name*: "*documentation*" *statements*  $-0r$ class *name*(*base1*, *base2*, ...): *...* Most, *statements* are method definitions: def *name*(self, *arg1*, *arg2*, ...): *...* May also be *class variable* assignments

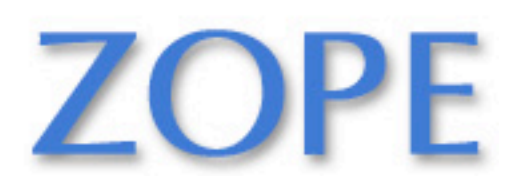

#### **Example Class**

class Stack: "A well-known data structure…" def init (self): # constructor self.items  $= []$  def push(self, x): self.items.append $(x)$  # the sky is the limit def pop(self):  $x = self.items[-1]$  # what happens if it's empty? del self.items[-1] return x def empty(self): return len(self.items) ==  $0$  # Boolean re

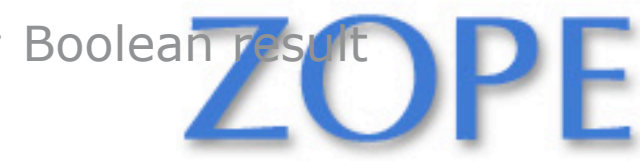

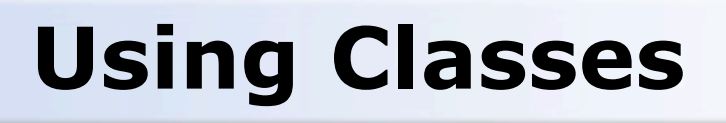

- To create an instance, simply call the class object:  $x = Stack()$  # no 'new' operator!
- To use methods of the instance, call using dot notation:
	- $x.empty()$  # -> 1  $x.push(1)$  # [1]  $x.empty()$  # -> 0 x.push("hello")  $\#$  [1, "hello"]  $x.pop()$  # -> "hello" # [1]
- To inspect instance variables, use dot notation: x.items  $# -> [1]$

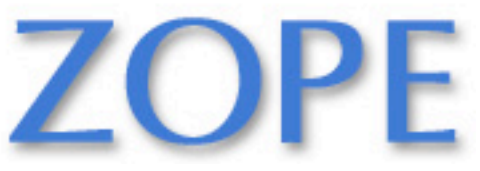

#### **Subclassing**

class FancyStack(Stack):

"stack with added ability to inspect inferior stack items"

def peek(self, n):

"peek(0) returns top; peek(-1) returns item below that; etc."

size = len(self.items)

assert  $0 \le n \le$  size  $\#$  test precondition

return self.items[size-1-n]

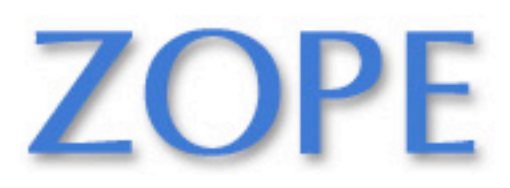

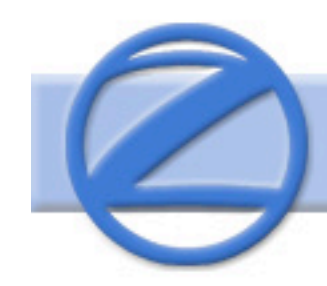

# **Subclassing (2)**

class LimitedStack(FancyStack):

"fancy stack with limit on stack size"

def \_\_init\_\_(self, limit):  $self-limit = limit$ FancyStack. \_\_init\_\_(self) # base class constructor

def push(self, x): assert len(self.items) < self.limit FancyStack.push(self, x)  $\#$  "super" method call

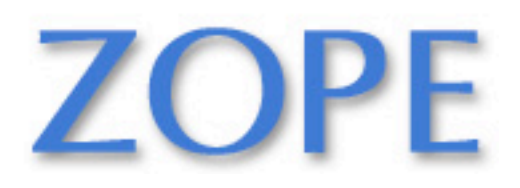

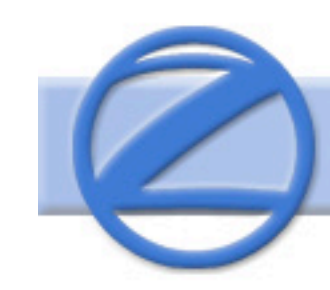

#### **Class / Instance Variables**

class Connection:  *verbose = 0 # class variable* def \_\_init\_\_(self, host):  $self. host = host$   $# instance variable$  def debug(self, v):  *self.verbose = v # make instance variable!* def connect(self): if *self.verbose*: *# class or instance variable?* print "connecting to", self.host

- 
- 
- 
- 

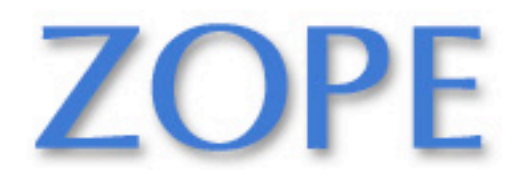

#### **Instance Variable Rules**

- On use via instance (self.x), search order:
	- (1) instance, (2) class, (3) base classes
	- this also works for method lookup
- On assignment via instance (self. $x = ...$ ):
	- always makes an instance variable
- Class variables "default" for instance variables
- But...!
	- mutable *class* variable: one copy *shared* by all
	- mutable *instance* variable: each instance its own

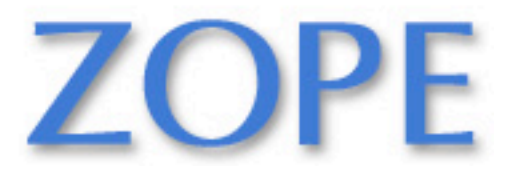

#### **Modules**

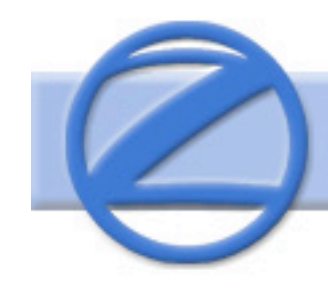

- Collection of stuff in *foo*.py file
	- functions, classes, variables
- Importing modules:
	- import re; print re.match("[a-z]+" , s)
	- from re import match; print match("[a-z]+" , s)
- Import with rename:
	- import re as regex
	- from re import match as m
	- Before Python 2.0:
		- import re; regex  $=$  re; del re

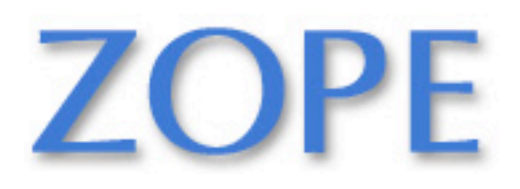

#### **Packages**

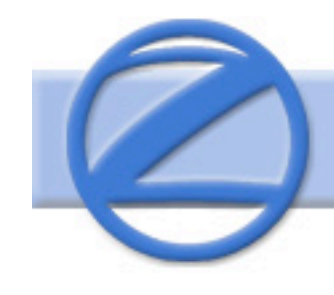

- Collection of modules in directory
- Must have \_\_init\_\_\_.py file
- May contain subpackages
- Import syntax:
	- from P.Q.M import foo; print foo()
	- from P.Q import M; print M.foo()
	- import P.Q.M; print P.Q.M.foo()
	- import P.Q.M as M; print M.foo()  $#$  new

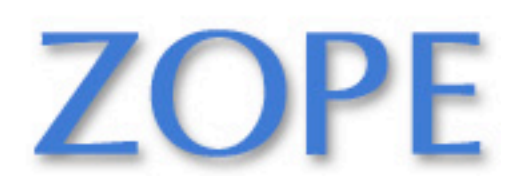

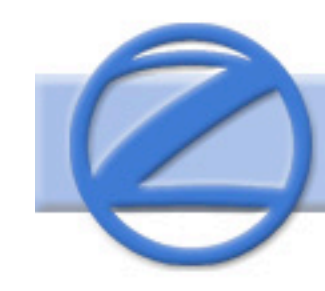

#### **Catching Exceptions**

def foo(x): return 1/x

def bar(x): try: print foo(x) except ZeroDivisionError, message: print "Can't divide by zero:", message

bar(0)

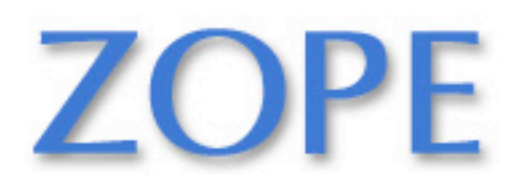

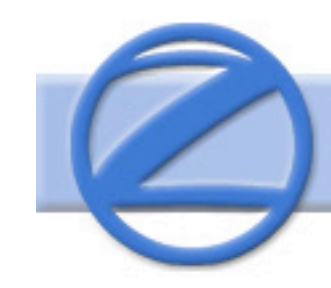

## **Try-finally: Cleanup**

 $f = open(file)$ try: process\_file(f) finally:  $f.close()$  # always executed

print "OK" # executed on success only

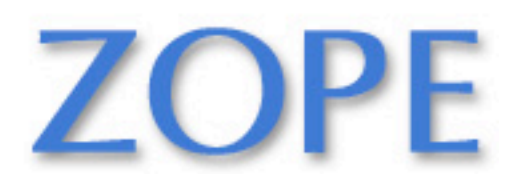

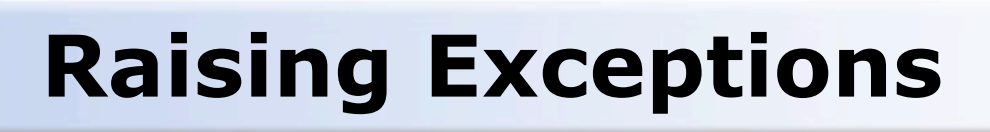

- raise IndexError
- raise IndexError("k out of range")
- raise IndexError, "k out of range"
- try: *something* except: # catch everything print "Oops" raise  $#$  reraise

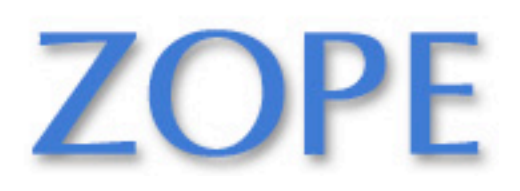

#### **More on Exceptions**

- User-defined exceptions
	- subclass Exception or any other standard exception
- Old Python: exceptions can be strings
	- WATCH OUT: compared by object identity, not  $==$
- Last caught exception info:
	- sys.exc\_info() == (exc\_type, exc\_value, exc\_traceback)
- Last uncaught exception (traceback printed):
	- sys.last\_type, sys.last\_value, sys.last\_traceback
- Printing exceptions: traceback module

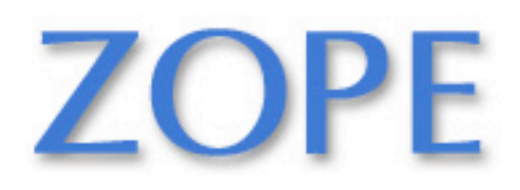

### **File Objects**

- f = open(*filename*[, *mode*[, *buffersize*])
	- mode can be "r", "w", "a" (like C stdio); default "r"
	- append "b" for text translation mode
	- append "+" for read/write open
	- buffersize: 0=unbuffered; 1=line-buffered; buffered
- methods:
	- read([*nbytes*]), readline()*,* readlines()
	- write(*string*), writelines(*list*)
	- seek(*pos*[, *how*]), tell()
	- flush(), close()
	- fileno()

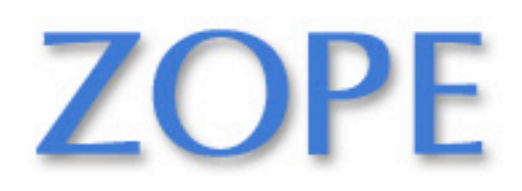

### **Standard Library**

- Core:
	- os, sys, string, getopt, StringIO, struct, pickle, ...
- Regular expressions:
	- re module; Perl-5 style patterns and matching rules
- Internet:
	- socket, rfc822, httplib, htmllib, ftplib, smtplib, ...
- Miscellaneous:
	- pdb (debugger), profile+pstats
	- Tkinter (Tcl/Tk interface), audio, \*dbm, ...

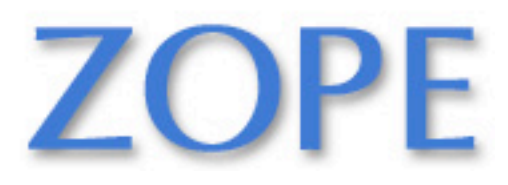

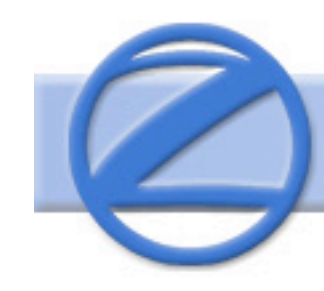

#### **Python 2.0: What's New**

- Augmented assignment:  $x + y$
- List comprehensions: [s.strip() for s in f.readlines()]
- Extended print: print >>sys.stderr, "Hello!"
- Extended import: import foo as bar
- Unicode strings: u"\u1234"
- New re implementation (faster, Unicode)
- Collection of cyclic garbage
- XML, distutils

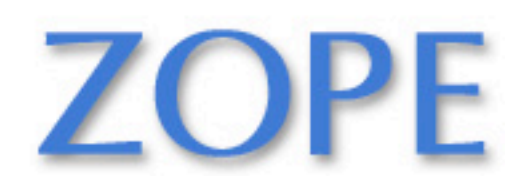

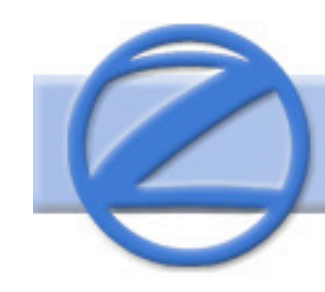

#### **Python 2.1: What's New**

- From \_\_future\_\_ import nested\_scopes
	- def make\_adder(*n*): def adder(x): return x+*n* return adder
	- $-$  add2 = make\_adder(2)
	- $-$  add2(10) == 12
- Rich comparisons
	- $-$  Overload  $\lt$ ,  $\lt =$ ,  $\lt =$ ,  $\lt =$ ,  $\gt =$ ,  $\gt$  separately
- Warnings framework
	- Prepare for the future

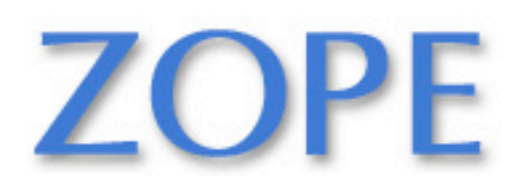

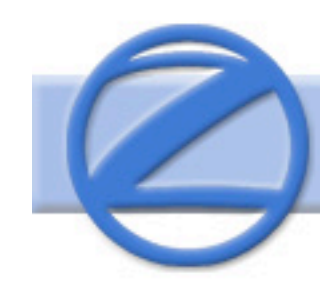

#### **Python 2.2: What's New**

- Iterators and Generators
	- from \_\_future\_\_ import generators def inorder(tree): if tree: for x in inorder(tree.left): *yield* x *yield* tree.label for x in inorder(tree.right): *yield* x
- Type/class unification
	- class mydict(dict): …
- Fix division operator so  $1/2 = 0.5$ ;  $1//2$  $=$  0
	- Requires \_\_future\_\_ statement in Python 2.x
	- Change will be permanent in Python 3.0

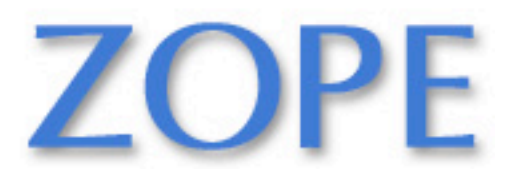

#### **URLs**

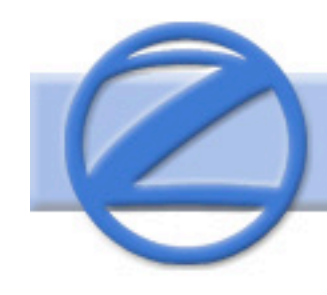

- http://www.python.org
	- official site
- http://starship.python.net
	- Community
- http://www.python.org/psa/bookstore/
	- (alias for http://www.amk.ca/bookstore/)
	- Python Bookstore

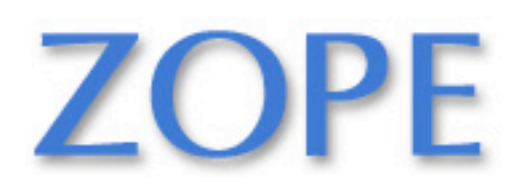

#### **Further Reading**

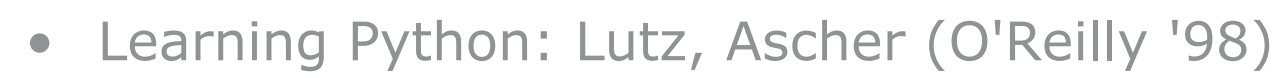

- Python Essential Reference: Beazley (New Riders '99)
- Programming Python, 2nd Ed.: Lutz (O'Reilly '01)
- Core Python Programming: Chun (Prentice-Hall '00)
- The Quick Python Book: Harms, McDonald (Manning '99)
- The Standard Python Library: Lundh (O'Reilly '01)
- Python and Tkinter Programming: Grayson (Manning '00)
- Python Programming on Win32: Hammond, Robinson (O'Reilly '00)
- Learn to Program Using Python: Gauld (Addison-W. '00)
- And many more titles...

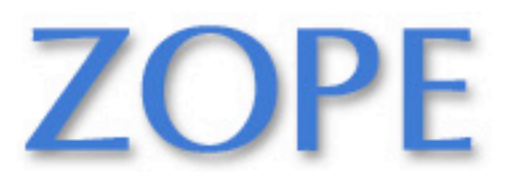

#### **ZOPE CORPORATION**

# **TIME FOR QUESTIONS**

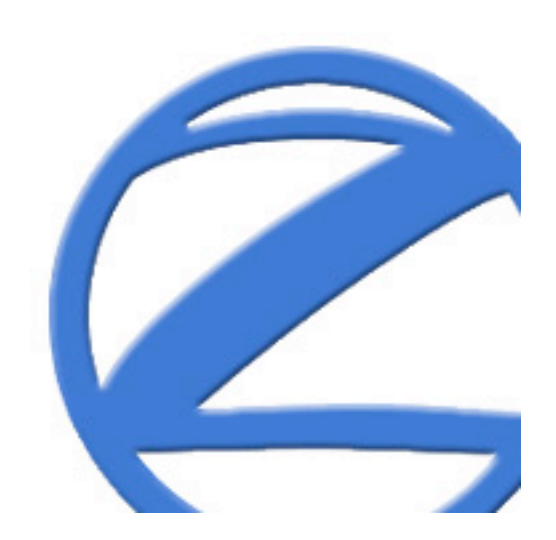